## ÍNDICE

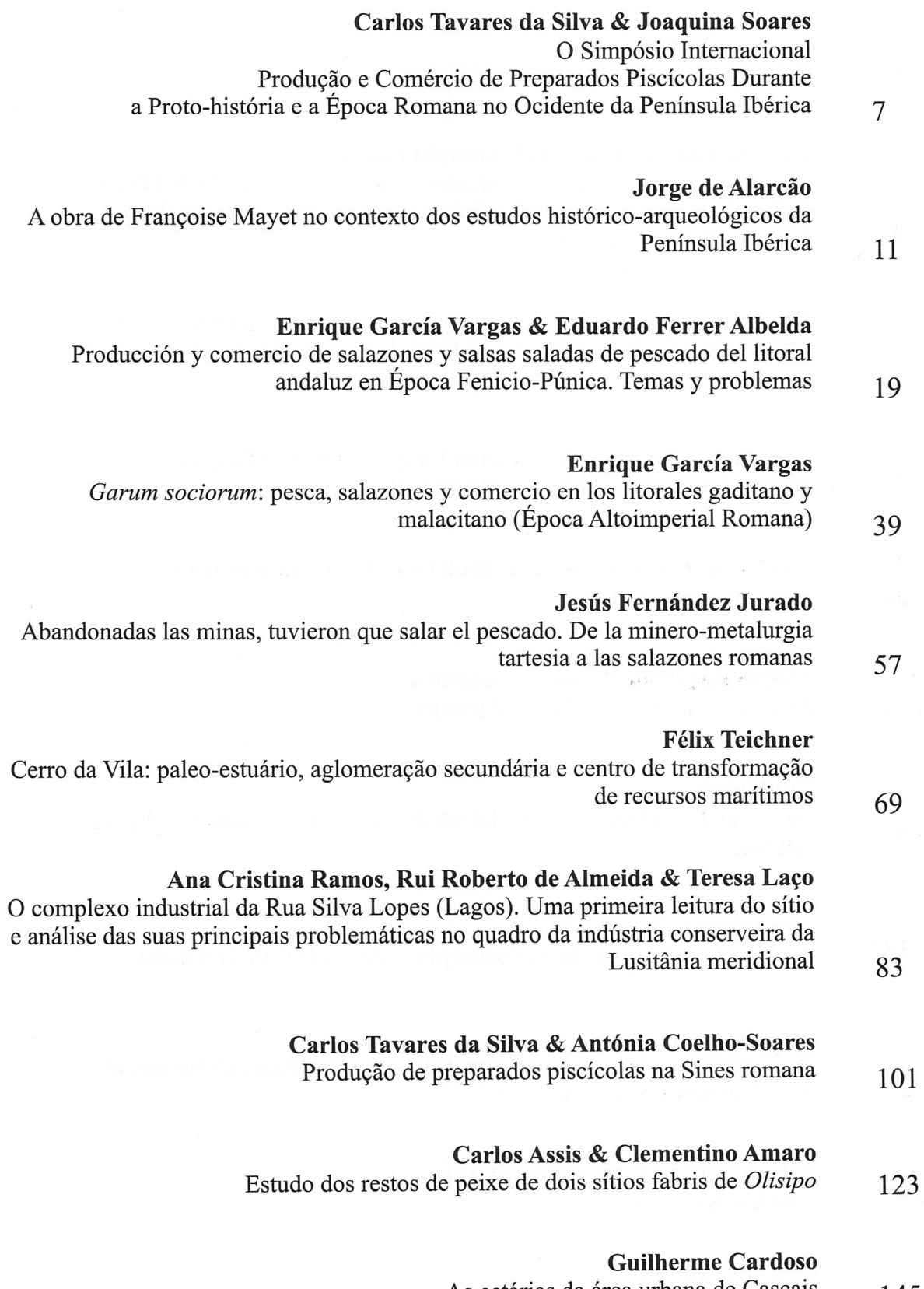

As cetárias da área urbana de Cascais 145

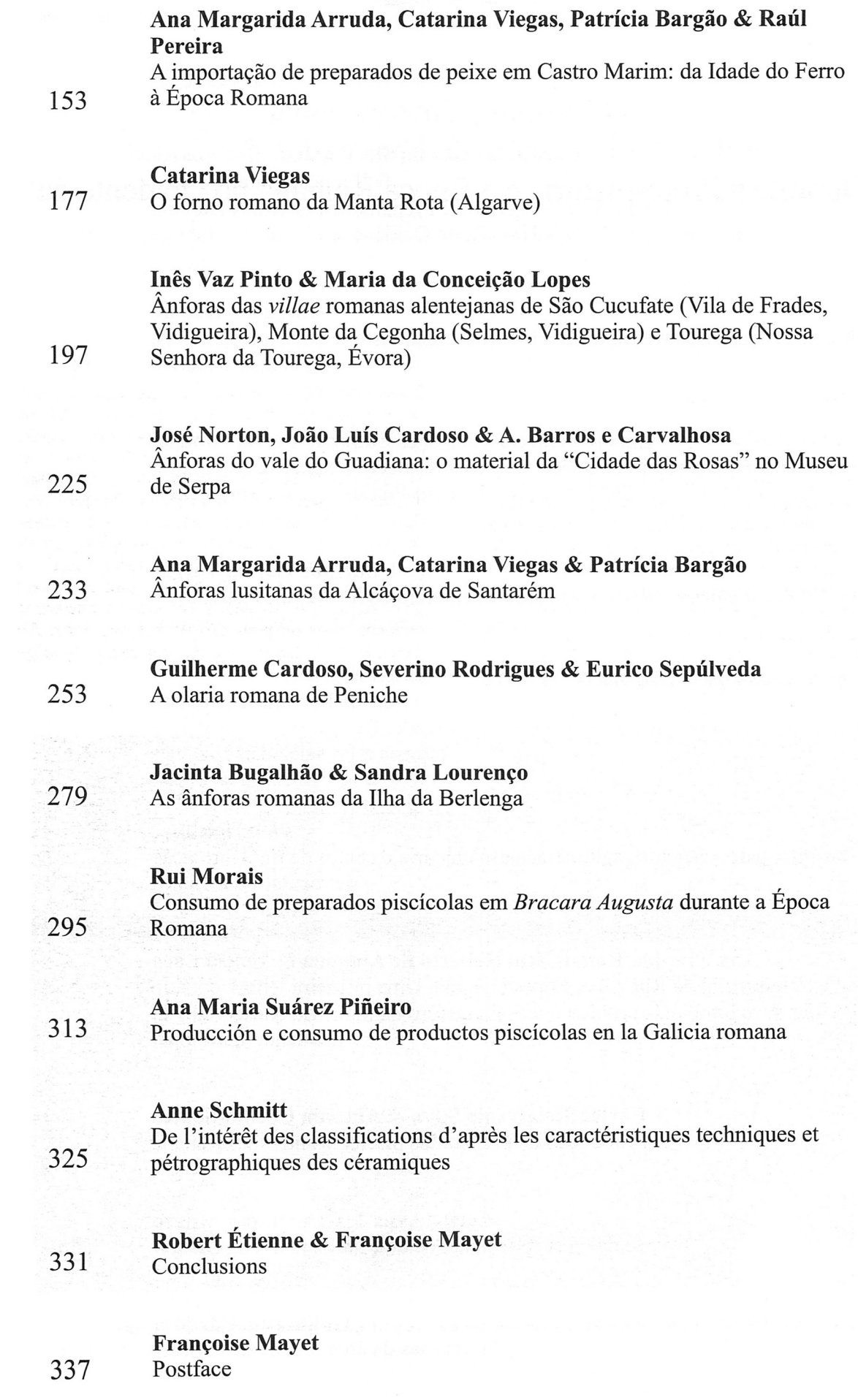